The copy filmed here hes been reproduced thenks to the generosity of:

> Seminary of Quebec Library

The imagca appeering here are the best quality possible considering the condition and legibility of the original copy end in keeping with the filming contract specificationa.

Original copiea in printed paper covers are filmed beginning with the front cover and ending on the last page with a printed or illuatratad impreesion, or the back cover when appropriate. All other original copies are filmed beginning on the first page with e printed or illustrated impression, and ending on the lest page with e printed or illustrated impression.

The laat recorded frame on each microfiche shall contain the symbol  $\rightarrow$  (meaning "CON-TINUED"). or the symbol V (meaning "END"), whichever applies.

Mapa, plates, charts, etc., may be filmed at different reduction ratioa. Those too large to be entirely included in one exposure era filmed beginriing in the upper left hend corner, left to right and top to bottom, na many frames aa required. The following diagrama illuatrate the method:

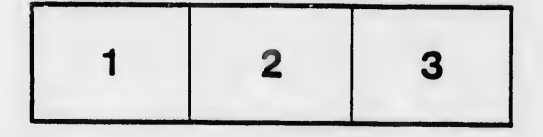

L'exempleire filmé fut reproduit grâce à le générosité de:

> Séminaire de Québec **Bibliothèque**

Les images suiventas ont été reproduites avec le plus grand soin, compte tenu de le condition et<br>de Is netteté de l'exempieire filmé, et en conformité svec les conditions du contrat de filmage.

Lea exempleires originaux dont la couverture en papier est imprimée sont filmés en commençant par le premier plat et en terminant soit par la dernière page qui comporte une empreinte d'impreesion ou d'illustration, soit par Is second plat, selon le cas. Tous lee autrea exempiairas originaux sont filmés en commençant par le première pege qui comporte une empreinte d'Impreaaion ou d'illustration et en terminant par la dernière page qui comporte une telle empreinte.

Un dee symboles suivants apparaitra sur la dernière image de chaque microfiche, selon le cas: le symbole —— signifie "A SUIVRE", le<br>symbole V signifie "FIN".

Les cartes, plenches, tableaux, etc., peuvent être filmés à des taux de réduction différents. Lorsque le document est trop grand pour dtre reproduit en un seul cliché, il est filmé à pertir de l'angle supérieur gauche, de gauche à droite. et de haut en bes, en prenent le nombre d'images nécessaire. Les diagrsmmes suivants illustrent la méthode.

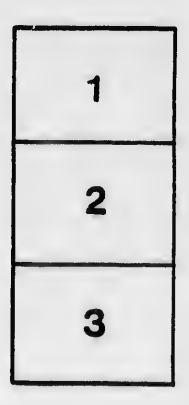

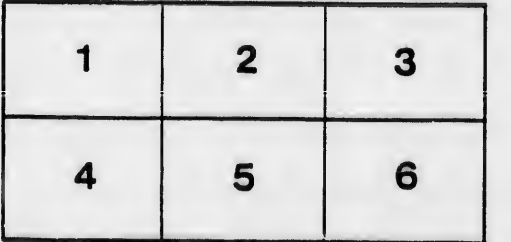

ils h. lifier ne age

ita

lure.

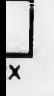